Functions and Recursion

CSE 130: Introduction to Programming in C

Stony Brook University

### Software Reuse

- ❖ Laziness is a virtue among programmers
- ❖ Often, a given task must be performed multiple times
- ❖ Instead of (re)writing the code each time, it is more efficient to write the code once and reuse it as necessary

### Functions

- ❖ A function is a small block of code that can be called from another point in a program
- ❖ Functions enable reuse, and can be used to abstract out common tasks
- ❖ Ex. computing the factorial of a number
- ❖ Function effects can be changed by supplying different input values

Calling a Function

- ❖ To call a function, write its name, followed by a pair of parentheses
- ❖ Ex. rand();
- ❖ If the function takes any input, those values go inside the parentheses
- ❖ Ex. printf("%d", value);

# Function Arguments

- ❖ *Arguments* are pieces of data that are passed into a function
- ❖ Different input can produce different results
- ❖ Arguments can be manipulated, like variables
- ❖ Arguments are normally passed as *copies* changes are not sent back when the function returns

# Return Values

- ❖ Some functions pass a value back to the place where they were called
	- ❖ Ex. factorial() sends back an integer value
- ❖ The return value effectively replaces the function call in the original expression
- ❖ int answer = factorial(3); becomes

int answer = 6;

# Return Values

❖ If a function returns a value, it must contain a return statement:

return value;

- ❖ The return value must match the return type in the function header!
- ❖ A function may return any value of the specified type

### Function Execution

- ❖ Only one function can be active at a time
- ❖ When a function is called, the calling function is put on hold while the called function executes.
- ❖ When the called function completes (returns), execution returns to the calling function
- ❖ Function calls can be nested (i.e., A calls B, which calls C — when C completes, B resumes, then returns to A)

Defining a Function

❖ A function definition consists of a function header and a function body

- ❖ The function header specifies the return type, name, and arguments list
- ❖ The function body is a brace-enclosed set of 0 or more program statements

#### General Form

# *return\_type function\_name* ( *arguments* ) *{ function body }*

### Real-world "Functions"

No input Has input

No return value Car Horn? Parking meter

Returns a "value" Tissue box Vending machine

# C Function Examples

No input Has input

No return value srand()

Returns a value rand() sqrt()

### Class I Functions

- ❖ No arguments (input)
- ❖ No output (void return type)
- ❖ These functions are often used for their *side effects* (they change values elsewhere in the program)

# Example 1

#### void printDashedLine () { printf("--------------------");

# Another Example

void getuserName()

 $\{$ 

}

/\* side effect: user input is stored in \*/ /\* name, which is defined elsewhere. \*/ printf("Enter your name: "); scanf ( "%s", name);

```
Example 3
```

```
void clearScreen ()
{
  int i;
  for (i = 0;i < 24;i +1)\{printf("\n");
  }
}
```
### Class 2 Functions

- ❖ Accept input, but do not return anything
- ❖ Again, these functions are used for their side effects
- ❖ Ex. srand()

# An Example

```
void printSomeStars (int n)
{
  int i;
  for (i = 0;i < n; i++)printf("*");
  printf("\n");
```
# Another Example

```
void print1ToN (int n)
{
  int i;
  for (i = 1;i <= n; i++)printf( "%d\n", i);
}
```
### Class 3 Functions

- ❖ Do not take any input
- ❖ Return a value to the calling function
- ❖ Ex. rand()

# An Example

```
int getYear ()
{
  int value;
  printf("Enter the year: ");
  scanf(" %d", &value);
  return value;
```
### Class 4 Functions

- ❖ Take input and return a value
- ❖ Most functions are of this type
- ❖ Ex. sqrt()

# An Example

```
int average (int a, int b, int c)
{
  int sum = a + b + c;
  return sum/3;
}
```
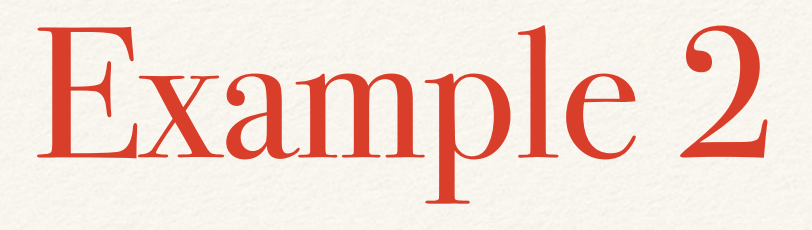

int multiply (int first, int second) /\* header \*/ { return (first \* second); /\* body \*/

# Another Example

```
int factorial (int value)
{
  int fac;
  for (fac = 1; value > 1; value--)
    fac = fac * value;return fac;
} /* value is unchanged in the calling ftn */
```
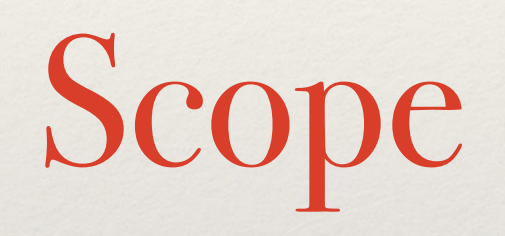

# Variable Scope

- ❖ *Scope* refers to the area of a program for which a variable is defined
- ❖ Scope is restricted to the smallest set of curly braces around the variable
	- ❖ Ex. the function in which a variable is defined

# Scope Illustration

#### int myFunction ()

int x;

...

{

}

... /\* x is in scope here \*/

/\* x is out of scope here \*/

### Global Variables

- ❖ A *global variable* is declared outside of any function
- ❖ Global variables are accessible from anywhere in a program
- Global variables are used to share data
- ❖ Constants are usually declared as globals

### Global Variables

```
const float PI = 3.1415926;
```

```
int main (void)
\{float area = PI * 2 * 2;...
}
```
Scope and Naming

- ❖ Several variables can have the same name, as long as they are in different scopes
- ❖ The most recently-declared variable takes precedence
- ❖ We say that it *shadows* the other variable

### Same Names

```
int x = 5; /* x is global */
void foo ()
\{int x = 10; /* this x shadows the other */
  printf("%d", x); /* prints 10 */
}
```
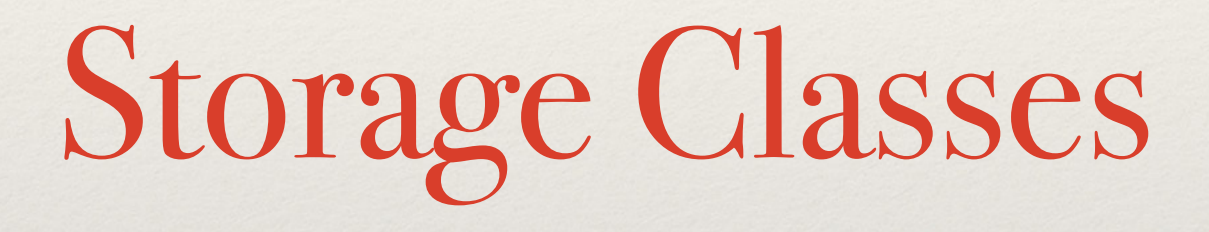

Storage Classes

- ❖ Every variable and function has two attributes: *type* and *storage* class
- ❖ The storage class determines how memory is allocated
- ❖ There are four storage classes: auto, extern, register, and static

The auto Storage Class

- ❖ This is the most common storage class
- ❖ Used for variables declared in function bodies
- ❖ When a block is entered, the system allocates memory for any variables declared in that block
- ❖ When a block is exited, the system releases that memory (and those variable values are lost)

# The Extern Storage Class

- ❖ When a variable is declared outside a function, storage is permanently assigned for that variable
- ❖ The variable's (implicit) storage class is extern
- ❖ The variable is *global* to all subsequent function declarations
- ❖ extern variables never disappear

# File file L<sup>T</sup>sing extern Across Files

int  $a = 1$ ,  $b = 2$ ,  $c = 3$ ; /\* external variables \*/

int f(void);

```
int main(void)
```

```
{
```

```
printf("%3d\n", f());
```

```
printf("%3d%3d%3d\n", a, b, c);
```

```
return 0;
```
# Fue siehe extern Across Files, Pt. 2

int f(void)

{

extern int a; /\* "look for 'a' elsewhere" \*/ int b, c;  $/*$  global b and c are masked  $*/$ 

 $a = b = c = 4;$ 

return  $(a + b + c)$ ;

# The register Storage Class

- ❖ Tells the compiler that a variable should be stored in high-speed memory registers
- ❖ Used to improve program execution speed
- ❖ Defaults to automatic if necessary (no CPU registers are available)
- Defaults to the int type
- ❖ Only treated as advice to the compiler

# The static Storage Class

- ❖ Static declarations allow a variable to retain its value when its block is re-entered
- ❖ This is the opposite of automatic variables, which are destroyed when their block ends and must be reinitialized when the block is re-entered

# static Function Example

```
void f(void)
\{static int count = 0; /* count is private to f
*/
```

```
++count;
```

```
if (count 8 2 == 0)
{ ... }
else
{ ... }
```
### static As A Protection Mechanism

- ❖ The static keyword also provides a privacy (scope restriction) mechanism
- ❖ The scope of a static external variable is the remainder of the file in which it's declared
- ❖ Static functions are only available within the file in which they are defined
	- ❖ This can be useful for developing private modules

```
#define INITIAL SEED 17
#define MULTIPLIER 25173
#define INCREMENT 13849
#define MODULUS 65536
#define FLOATING_MODULUS 65536.0
static unsigned seed = INITIAL SEED;
unsigned random(void)
\{seed = (MULTIPLIER * seed + INCREMENT) % MODULUS;
  return seed;
}
double probability(void)
{
  seed = (MULTIPLIER * seed + INCREMENT) % MODULUS;
  return (seed / FLOATING_MODULUS);
}
```
### Default Initialization

- ❖ External variables and static variables are automatically initialized to 0 unless explicitly initialized
- ❖ Automatic and register variables are *NOT* automatically initialized by the system
	- ❖ They start with "garbage" (undefined) values

# More Advanced Function Topics

# Counting Rabbits

❖ Problem: Given certain properties of breeding pairs of rabbits, compute the size of a population of rabbits

❖ If we start with one pair of rabbits, how many rabbits will we have after *n* months?

### Rabbit Rules

- ❖ All pairs of rabbits are breeding pairs (one male, one female)
- ❖ Rabbits reach maturity after two months
- ❖ Mature rabbits produce a new pair of rabbits (one male, one female) every month
- ❖ Rabbits never die, and have no predators

### Rabbit Growth Chart

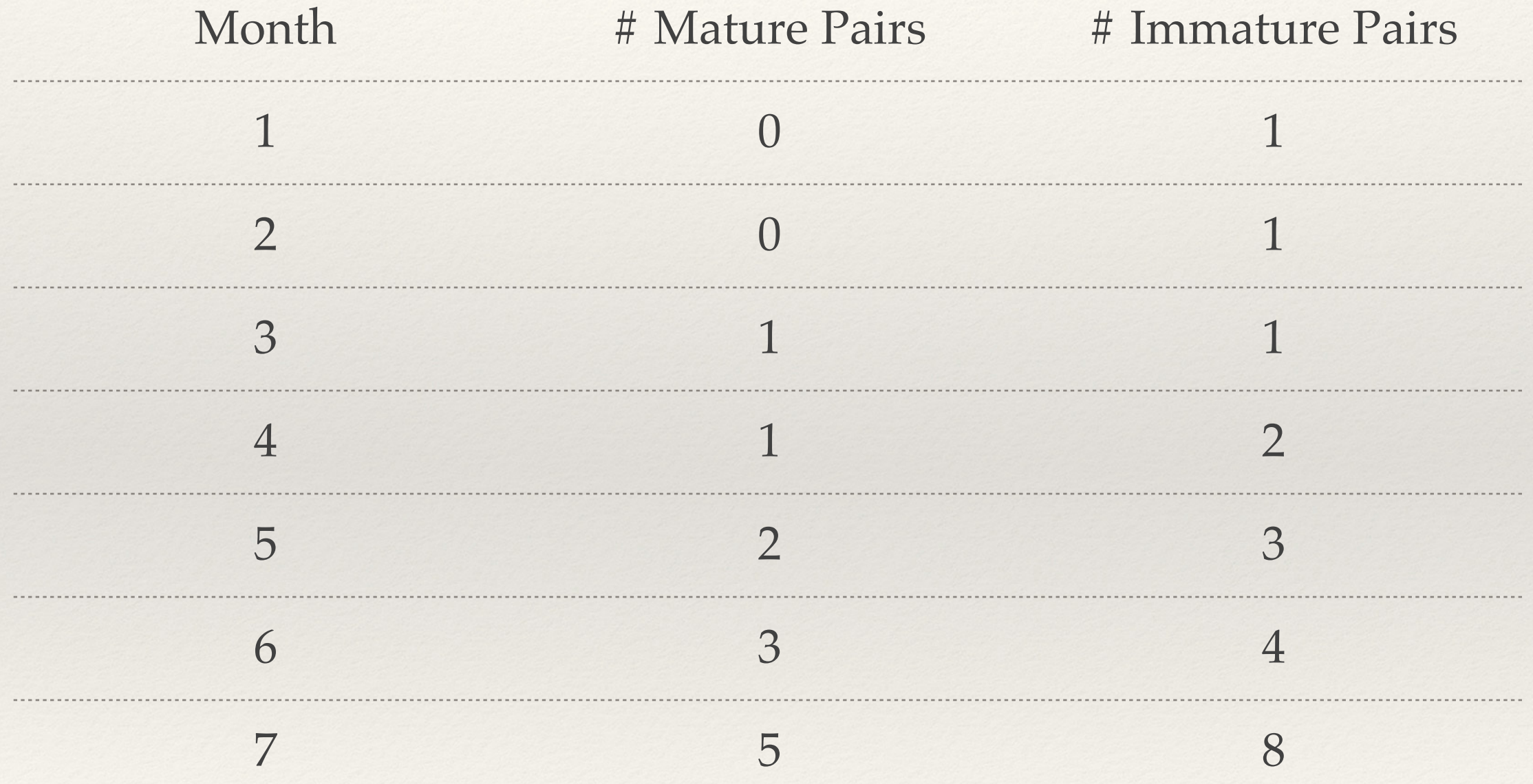

### Rabbit Predictions

❖ Based on this growth model, how many rabbit pairs will we have in 6 months? In 10? In 20?

❖ Is there a general rule that we can derive?

# Population Growth Rules

- ❖ At the end of *n* months, the number of pairs of rabbits will be equal to:
	- ❖ the # of pairs at the end of (n-1) months, *plus*
	- ❖ the # of pairs at the end of (n-2) months
- $\triangleleft$  Thus, rabbit(n) = rabbit(n 1) + rabbit(n 2)

### Recursive Functions

- ❖ A *recursive function* is one that calls itself to solve a smaller version of the original problem
	- $\triangleleft$  Ex. rabbit(n) calls rabbit(n 1)
- ❖ A final solution is put on hold until the solution to the smaller problem is computed

# Recursion Requirements

- ❖ In reaching a solution, the problem must first solve a smaller version of itself
- ❖ There must be a version of the problem that can be solved without recursion (this is called the *base case*)
	- ❖ Ex. rabbit(1) and rabbit(2) have fixed values
- ❖ A recursive solution may have more than one base case

# Notes on Recursion

- ❖ Some problems lend themselves to elegant recursive solutions
- ❖ All recursive solutions can also be restated in iterative terms
- ❖ Recursion is not as efficient as iteration
- ❖ Need for increased storage overhead
- ❖ Increased time for function calls

### Factorial Revisited

```
int factorial (int value)
{
  if (value \leq 1)
    return 1;
  else
    return value * factorial(value - 1);
```

```
Seeing Stars
```

```
void printStars(int numStars)
\left\{ \right.if (numStars > 0)
  \{printf("*");
    printStars(numStars - 1);
  }
```

```
Another Example
/* Ackermann's function */
int acker (int m, int n)
\{if (m == 0)return n + 1;
 else if (n == 0)return acker(m - 1, 1);
  else
   return acker(m-1, acker(m,n-1));
```
# The Towers of Hanoi

- ❖ Given a set of discs stacked on one pole, move them to a second pole, subject to the following rules:
- ❖ Only one disc can be moved at a time
- ❖ A larger disc can never be placed on top of a smaller disc
- ❖ A third pole can be used as temporary storage

### A Recursive Solution

- ❖ Base case: 1 disc
	- ❖ Move the disc from source to destination
- ❖ Recursive case: n discs
	- ❖ Move n 1 discs from source to temp
	- ❖ Move 1 disc from source to destination
	- ❖ Move n 1 discs from temp to destination

### Solution Code, Part 1

```
void hanoi (int n, int source, int dest, int temp)
\{if (n == 1) /* base case */
  {
    printf("Move 1 disc from %d to %d", source, dest);
  }
```
### Solution Code, Part 2

```
else /* recursive case */
{
 hanoi (n-1, source, temp, dest);
 printf("Move 1 disc from %d to %d", source, dest);
 hanoi (n-1, temp, dest, source);
} /* end of else clause */
```

```
} /* end of function */
```